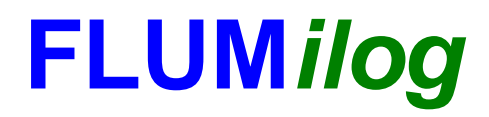

**Interface graphique v.5.2.0.0 Outil de calculV5.21**

# **Flux Thermiques Détermination des distances d'effets**

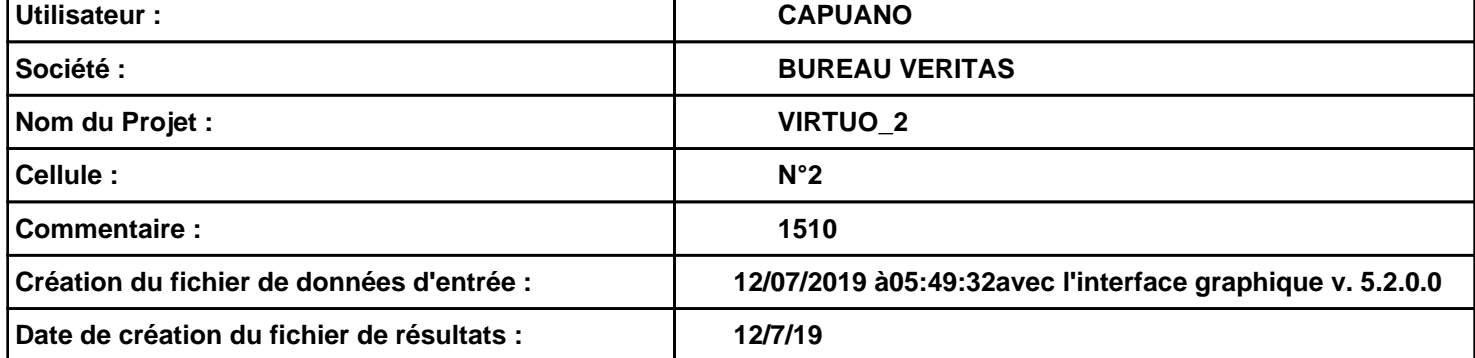

# **I. DONNEES D'ENTREE :**

#### **Donnée Cible**

**Hauteur de la cible : 1,8 m** 

### **Géométrie Cellule1**

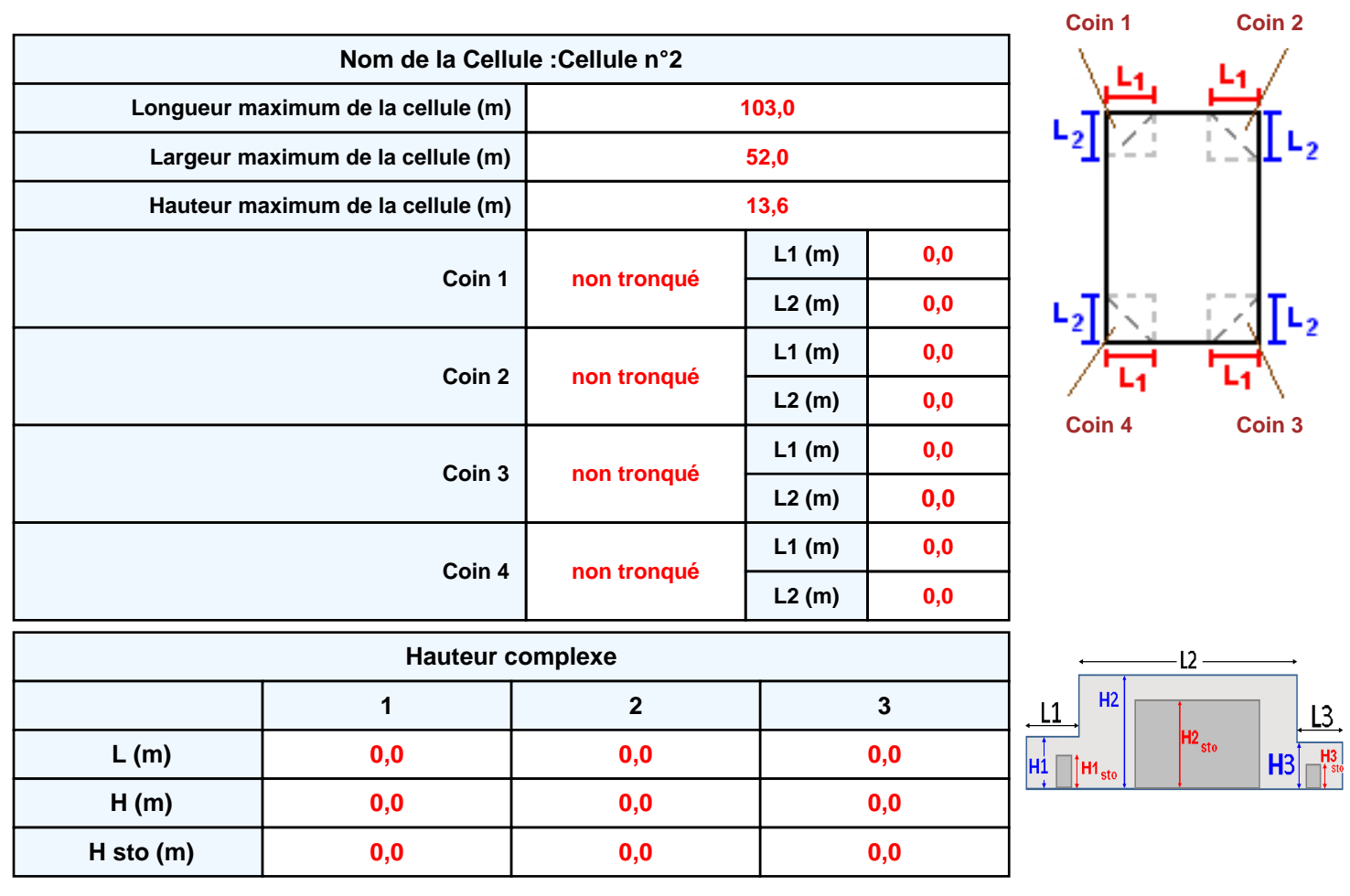

## **Toiture**

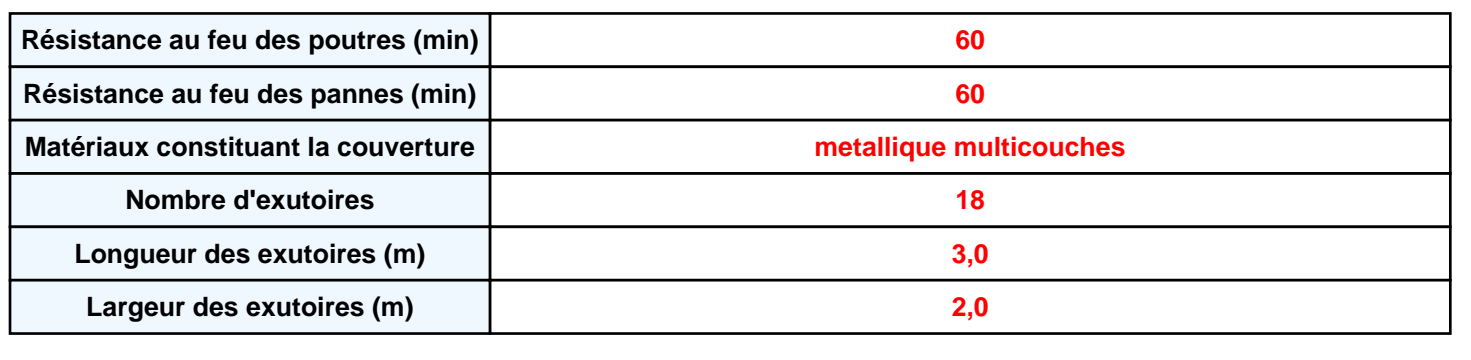

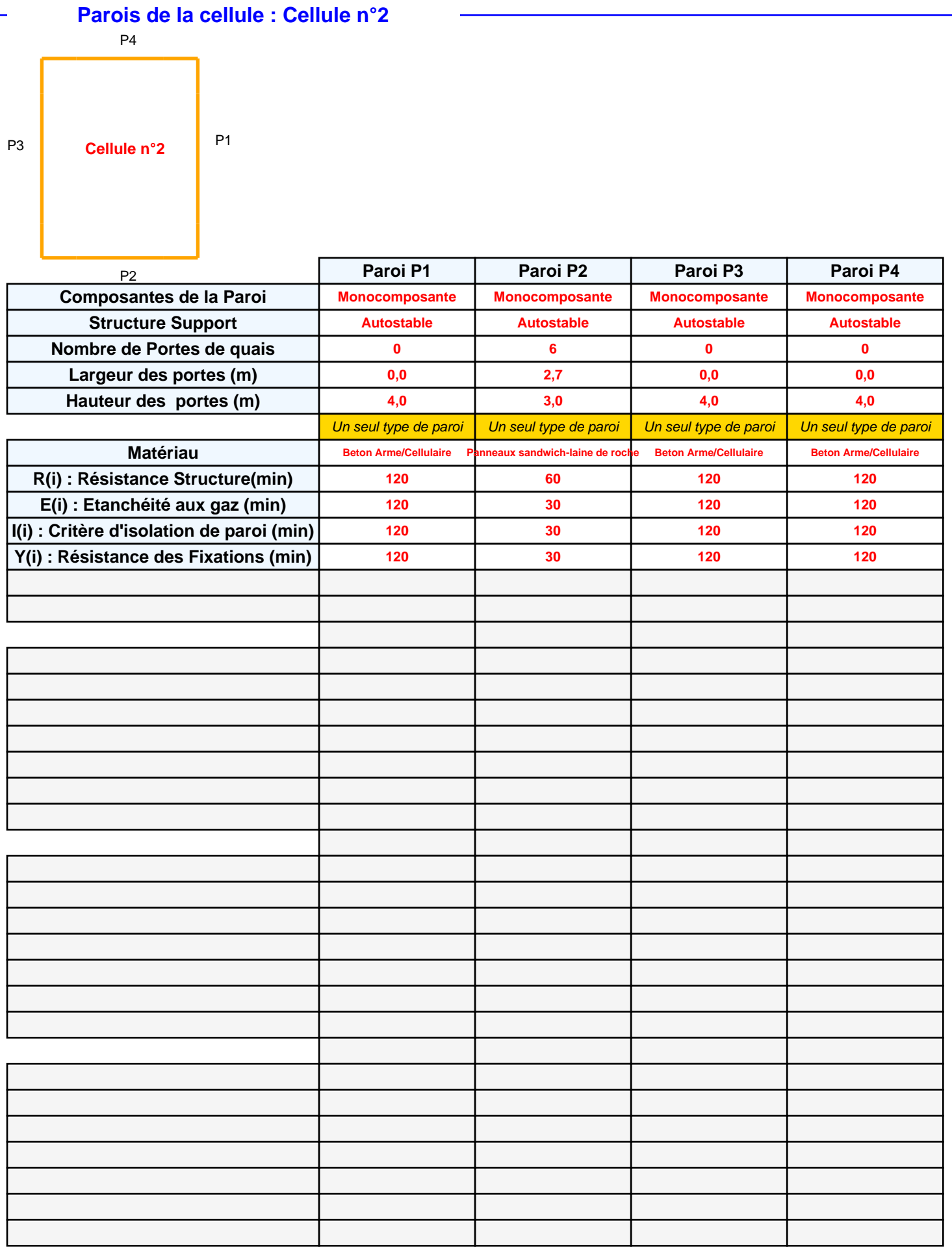

# *VIRTUO\_2* **FLUM***ilog*

## **Stockage de la cellule : Cellule n°2**

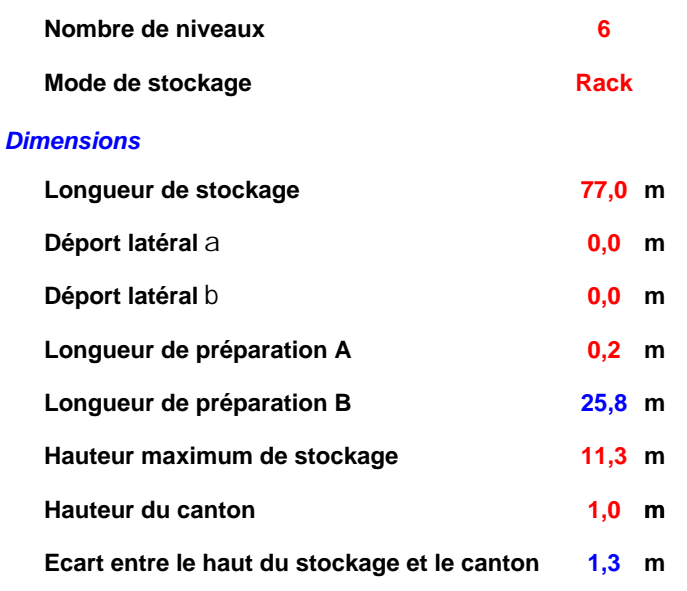

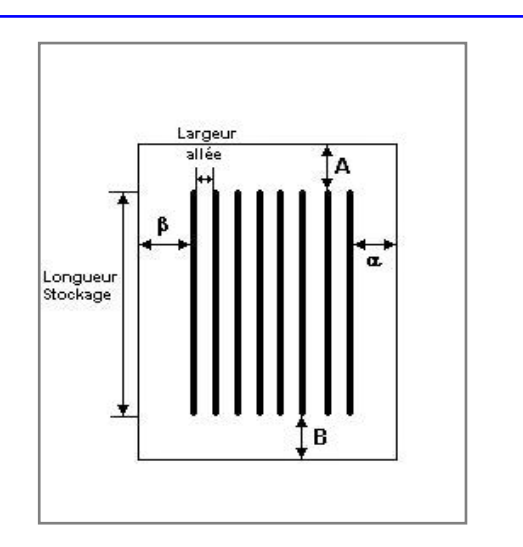

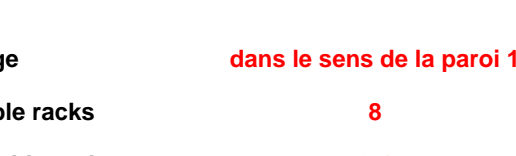

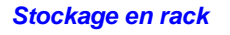

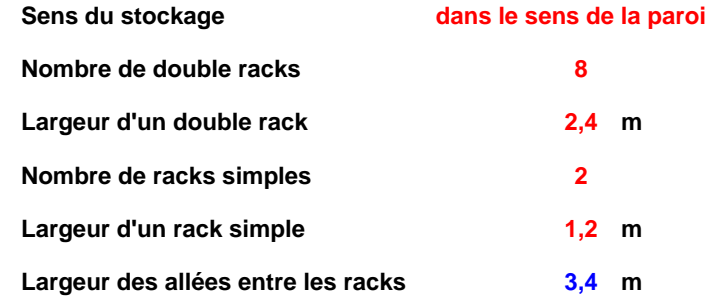

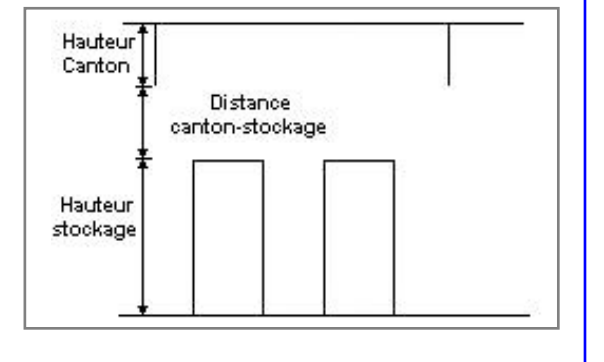

## **Palette type de la cellule Cellule n°2**

#### *Dimensions Palette*

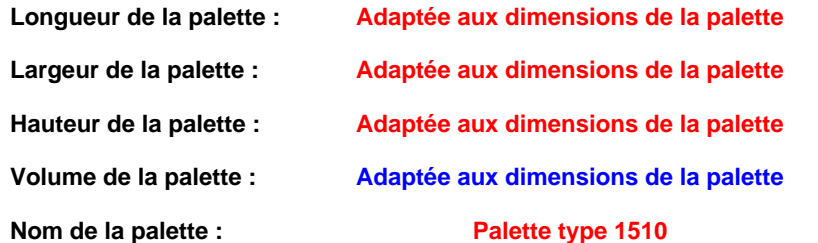

#### *Composition de la Palette (Masse en kg)*

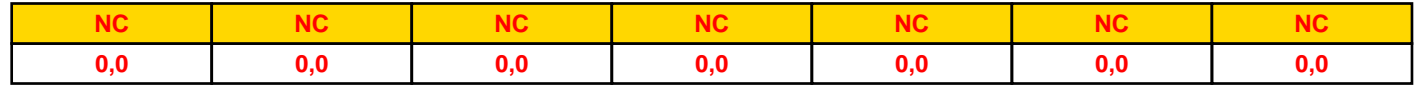

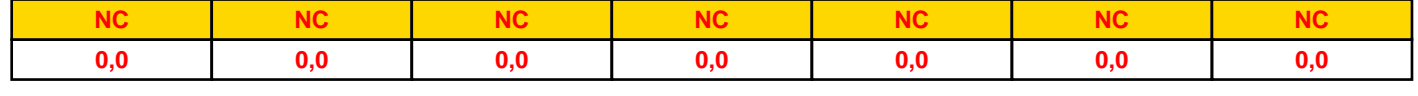

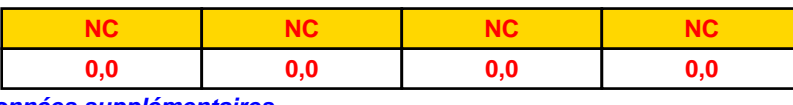

#### *Données supplémentaires*

**Durée de combustion de la palette : Puissance dégagée par la palette :**

**45,0 min Adaptée aux dimensions de la palette**

**Rappel : les dimensions standards d'une Palette type 1510 sont de 1,2 m \* 0,8 m x 1,5 m, sa puissance est de 1525,0 kW**

*Page 4*

Poids total de la palette : Par défaut

#### **Merlons**

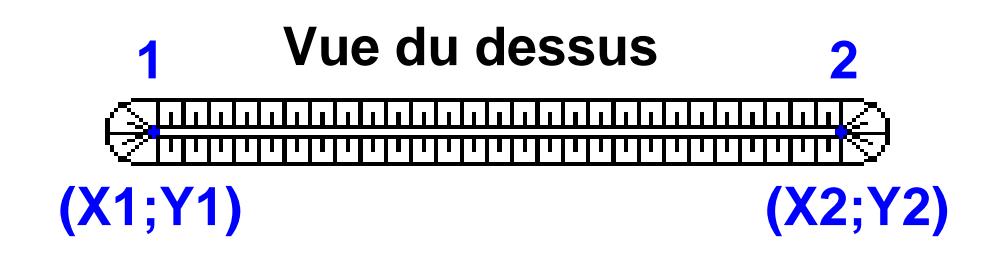

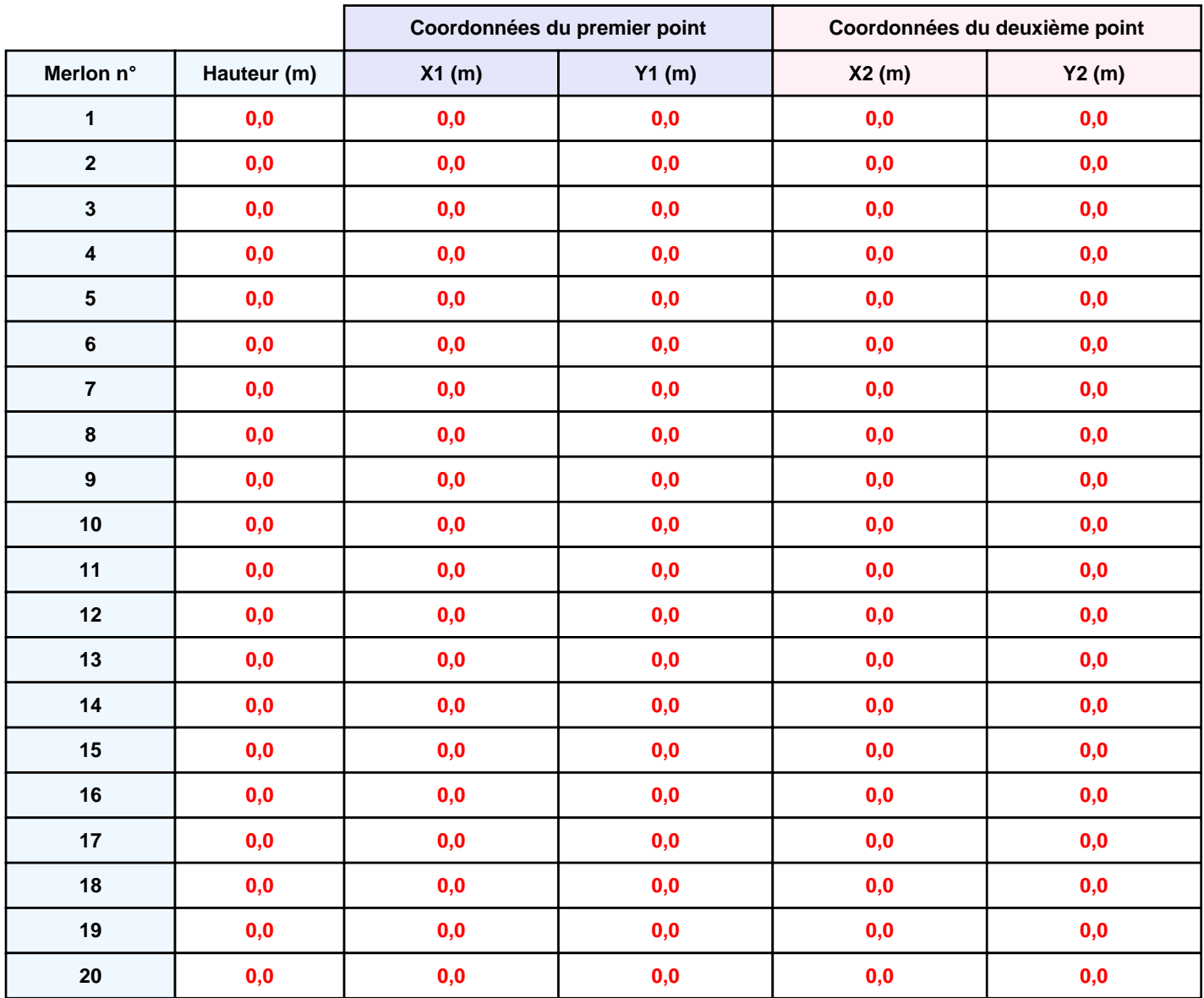

# **II. RESULTATS :**

**Départ de l'incendie dans la cellule : Cellule n°2**

**Durée de l'incendie dans la cellule : Cellule n°2 141,0 min**

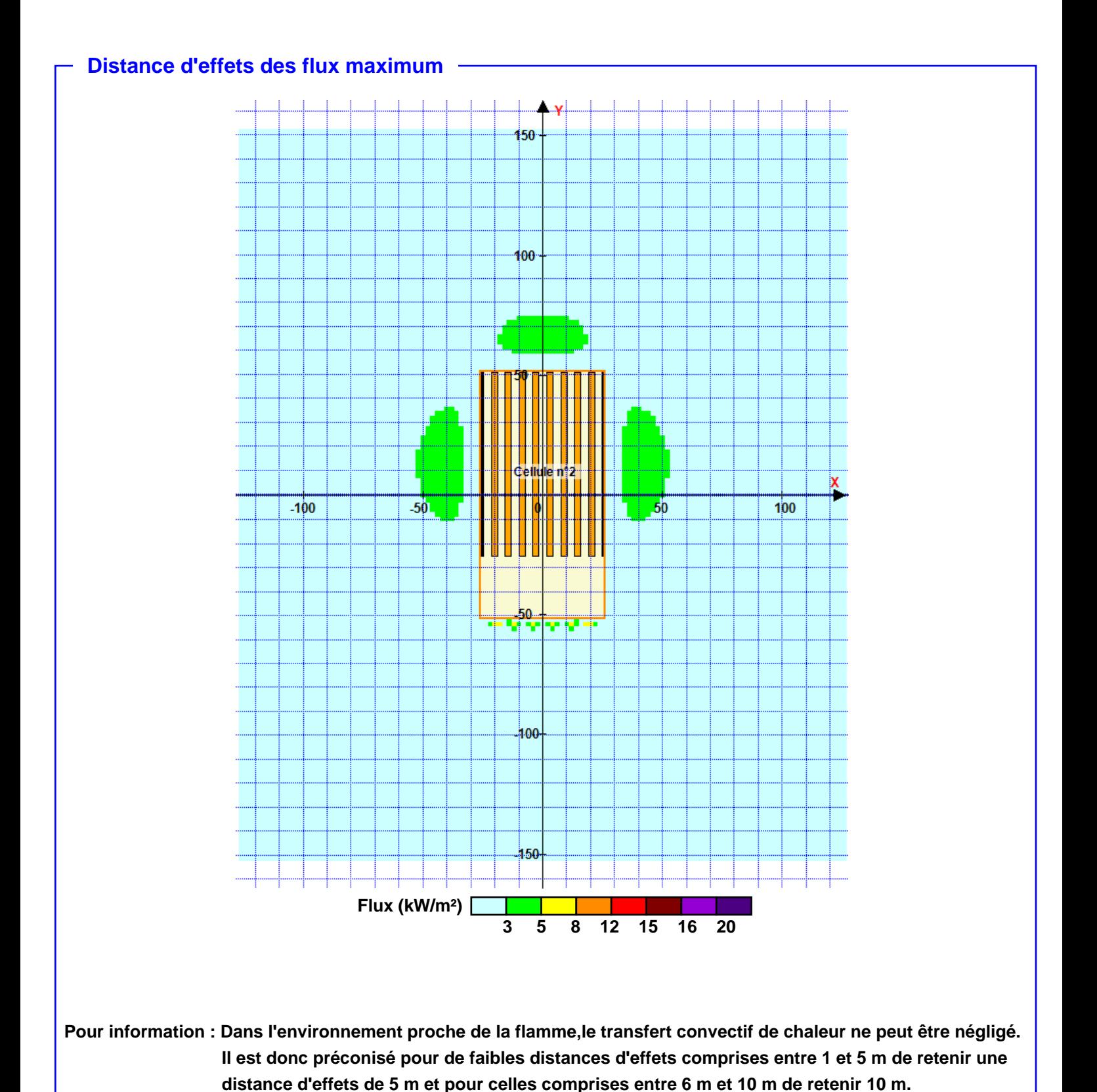